#### , tushu007.com

## <<Adobe Premiere Pr>>

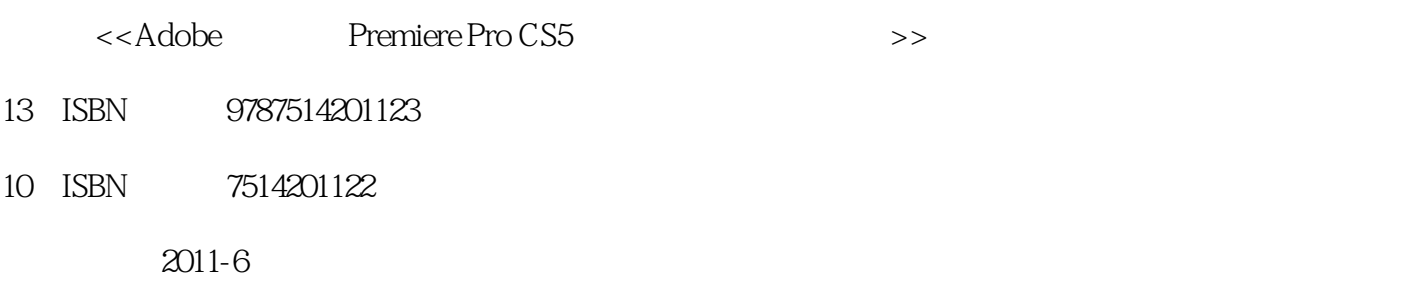

页数:302

PDF

更多资源请访问:http://www.tushu007.com

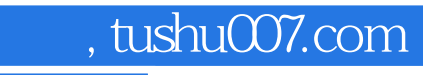

Premiere Adobe

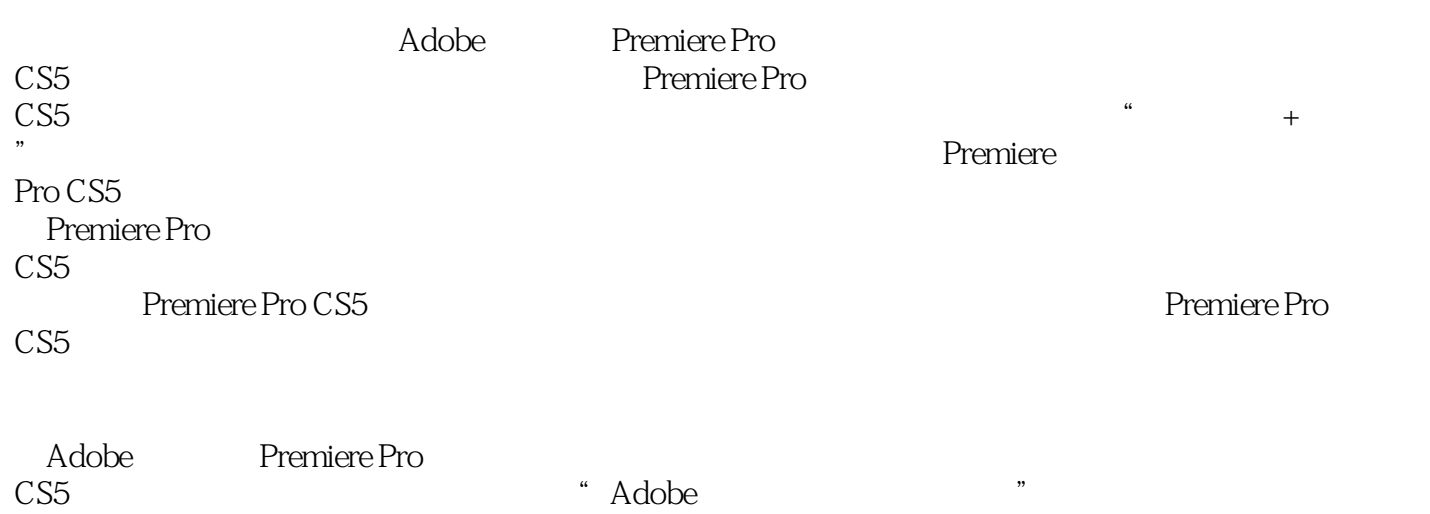

#### , tushu007.com

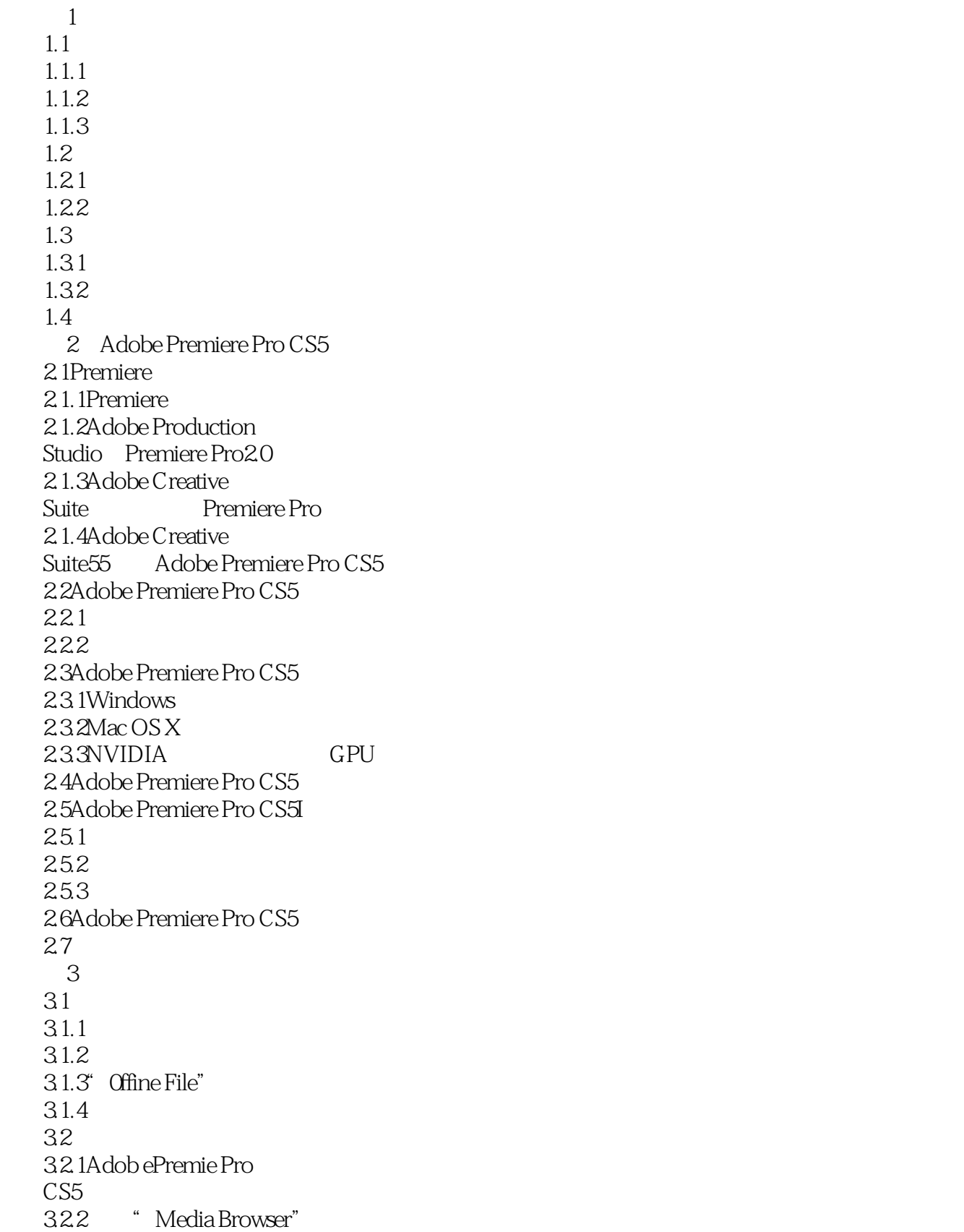

, tushu007.com

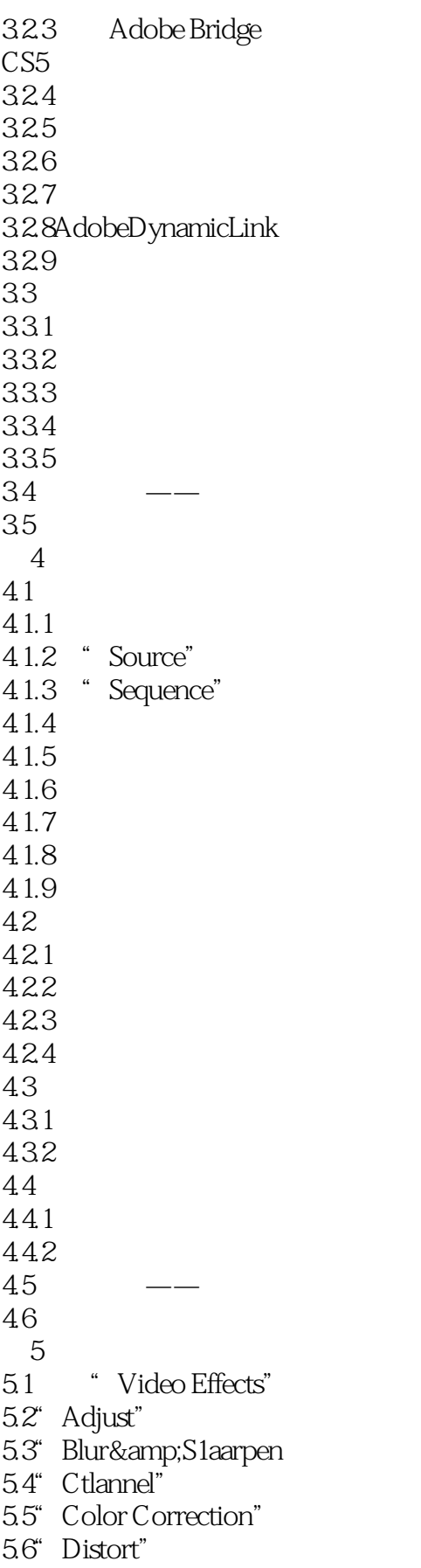

#### and tushu007.com

<<Adobe Premiere Pr>>

5.7" Generate"

5.8" Image Contol"

5.9" Keying" 5.10" Noise&Grain" 5.11" Perspective"  $5.12^{\circ}$  Stylize"  $5.13^{\circ}$  Time" 5.14" Transfom" 5.15" Ttansifion" 5.16" Utility"  $5.17^\circ$  video" 5.18

5.19

第6章转场特效

6.1转场特效简述

6.1.1添加"Video Transitions"

6.1.2

6.2" 3D Motion"

63" Map"

 $64$ " Iris"

65" Page Peel"

66" Dissolve"

67" Stretch"

68" wipe"

69" Slide"

6.10" Special Effect" 6.11"Zoom"

6.12  $\sim$   $\sim$ 

7.1.5 Logo

 $7^{\circ}$ 7.1

 $7.1.1$ 

 $7.1.4$ 

6.13

 $7.1.2$ 7.1.3

7.1.6 7.2  $7.2.1$ 

7.2.2

7.3

7.31

7.32

 $7.4 \longrightarrow$ 7.5

#### and tushu007.com

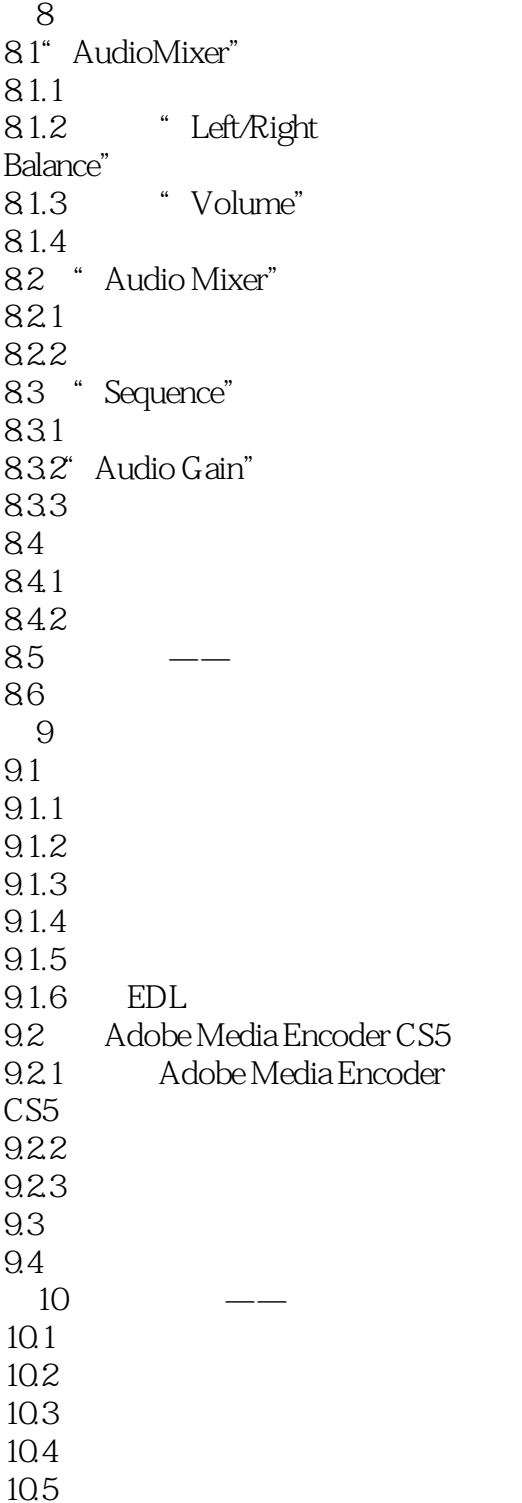

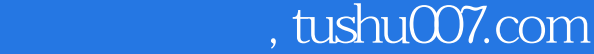

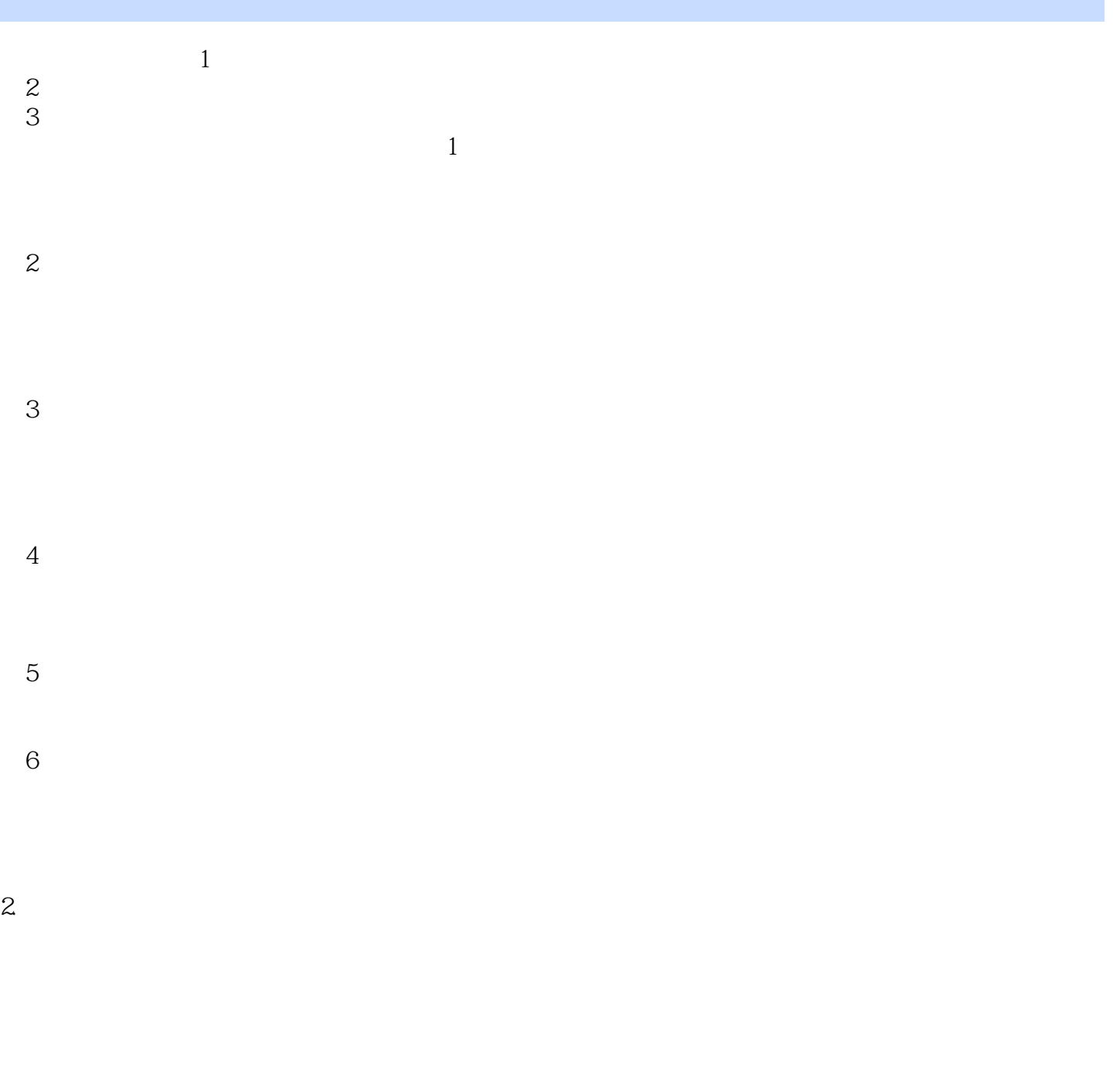

 $MIDI$ 

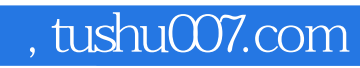

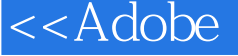

本站所提供下载的PDF图书仅提供预览和简介,请支持正版图书。

更多资源请访问:http://www.tushu007.com